# **МИНИСТЕРСТВО ОБРАЗОВАНИЯ И НАУКИ РОССИЙСКОЙ ФЕДЕРАЦИИ**

### **Федеральное государственное бюджетное образовательное учреждение высшего образования**

# «ТОМСКИЙ ГОСУДАРСТВЕННЫЙ УНИВЕРСИТЕТ СИСТЕМ УПРАВЛЕНИЯ И РАДИОЭЛЕКТРОНИКИ» (ТУСУР)

УТВЕРЖДАЮ Директор департамента образования \_\_\_\_\_\_\_\_\_\_\_\_\_\_\_ П. Е. Троян  $\begin{array}{c} \text{w} \\ \text{w} \end{array}$   $\begin{array}{c} \text{w} \\ \text{w} \end{array}$   $\begin{array}{c} \text{w} \\ \text{w} \end{array}$   $\begin{array}{c} \text{w} \\ \text{w} \end{array}$ 

# РАБОЧАЯ ПРОГРАММА ДИСЦИПЛИНЫ

### **ЭВМ и периферийные устройства**

Уровень образования: **высшее образование - бакалавриат**

Направление подготовки / специальность: **09.03.01 Информатика и вычислительная техника** Направленность (профиль) / специализация: **Системы автоматизированного проектирования** Форма обучения: **заочная (в том числе с применением дистанционных образовательных технологий)**

Факультет: **ФДО, Факультет дистанционного обучения**

Кафедра: **КСУП, Кафедра компьютерных систем в управлении и проектировании** Курс: **1**

Семестр: **1**

Учебный план набора 2014 года

Распределение рабочего времени

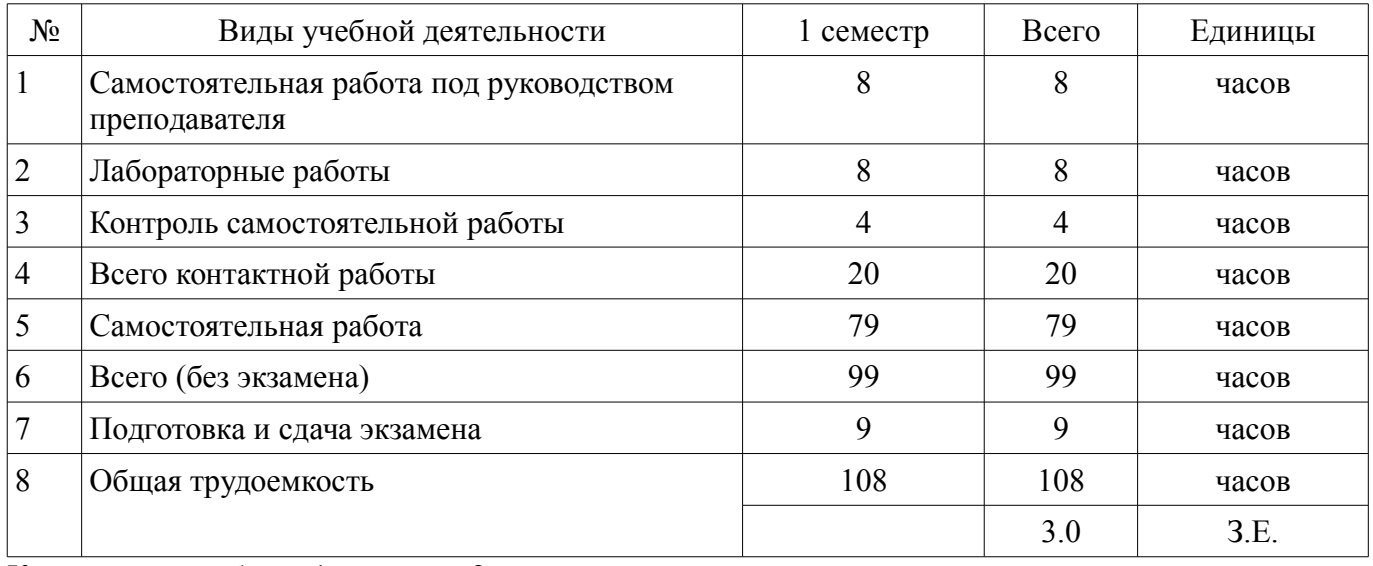

Контрольные работы: 1 семестр - 2 Экзамен: 1 семестр

Томск 2018

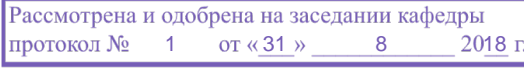

# ЛИСТ СОГЛАСОВАНИЯ

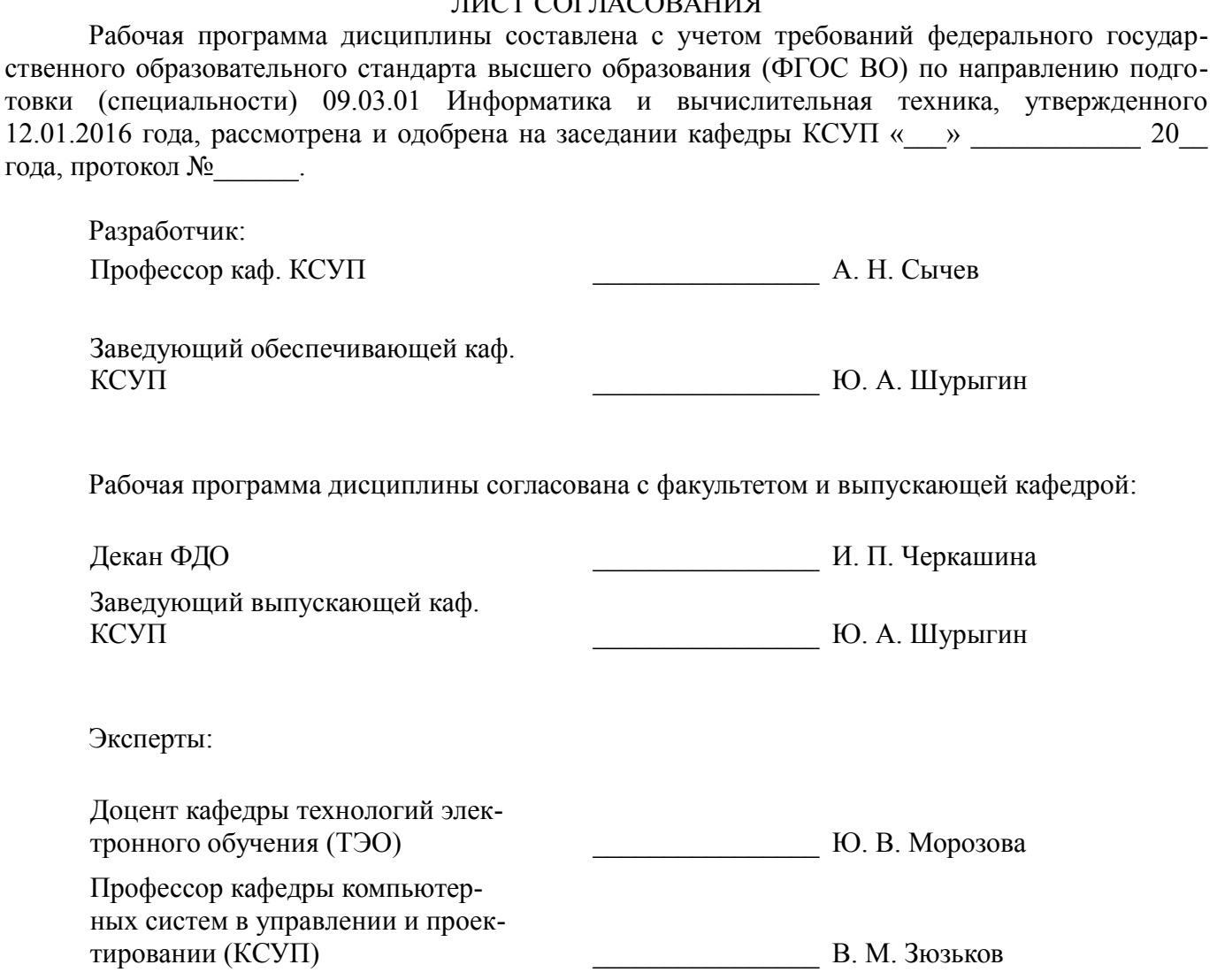

#### **1. Цели и задачи дисциплины**

#### **1.1. Цели дисциплины**

Цель преподавания дисциплины - подготовить студента к самостоятельной деятельности по выявлению, формулированию, обоснованию и обеспечению требований к автоматизированному рабочему месту проектировщика радиоэлектронных средств.

#### **1.2. Задачи дисциплины**

– Подготовить к самостоятельной работе по составлению технических заданий, обоснованию и выбору компонентов и подсистем, составлению спецификаций для аппаратно-программных комплексов, оборудования рабочих мест лабораторий, отделов, офисов.

#### **2. Место дисциплины в структуре ОПОП**

Дисциплина «ЭВМ и периферийные устройства» (Б1.В.ОД.11) относится к блоку 1 (вариативная часть).

Предшествующими дисциплинами, формирующими начальные знания, являются: Физика. Последующими дисциплинами являются: Организация ЭВМ и систем.

#### **3. Требования к результатам освоения дисциплины**

Процесс изучения дисциплины направлен на формирование следующих компетенций:

– ОПК-1 способностью инсталлировать программное и аппаратное обеспечение для информационных и автоматизированных систем;

– ОПК-4 способностью участвовать в настройке и наладке программно-аппаратных комплексов;

– ПК-2 способностью разрабатывать компоненты аппаратно-программных комплексов и баз данных, используя современные инструментальные средства и технологии программирования;

В результате изучения дисциплины обучающийся должен:

– **знать** основы построения и архитектуры ЭВМ; принципы построения, параметры и характеристики компонентов ЭВМ, современные технические и программные средства взаимодействия с ЭВМ.

– **уметь** выбирать, комплектовать и эксплуатировать программно-аппаратные средства на автоматизированных рабочих местах и в создаваемых вычислительных информационных системах; инсталлировать, тестировать, испытывать и использовать программно-аппаратные средства вычислительных и информационных систем.

– **владеть** навыками выбора компонентов для построения различных архитектур вычислительных систем.

#### **4. Объем дисциплины и виды учебной работы**

Общая трудоемкость дисциплины составляет 3.0 зачетных единицы и представлена в таблице 4.1.

Таблица 4.1 – Трудоемкость дисциплины

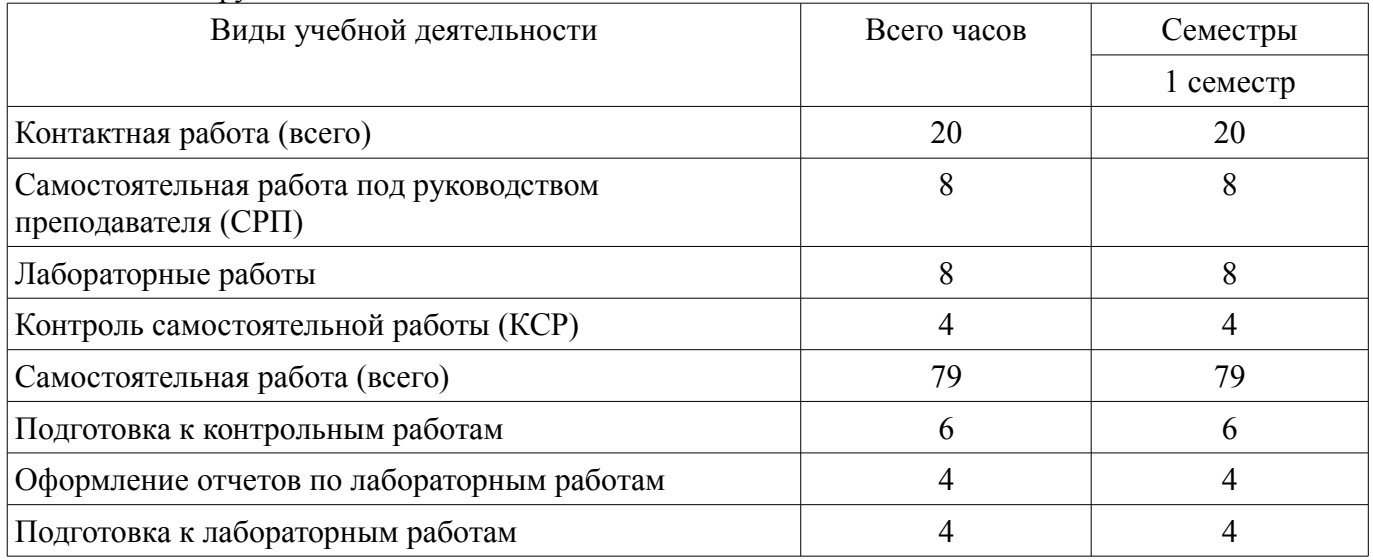

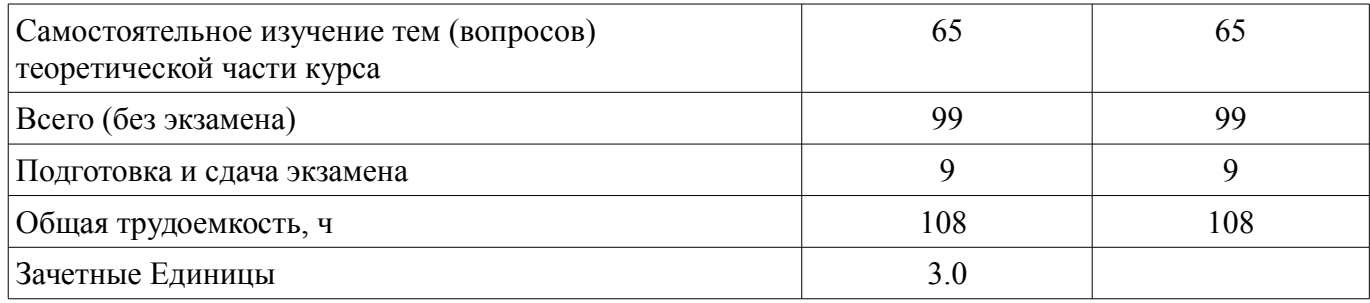

### **5. Содержание дисциплины**

#### **5.1. Разделы дисциплины и виды занятий**

Разделы дисциплины и виды занятий приведены в таблице 5.1.

Таблица 5.1 – Разделы дисциплины и виды занятий

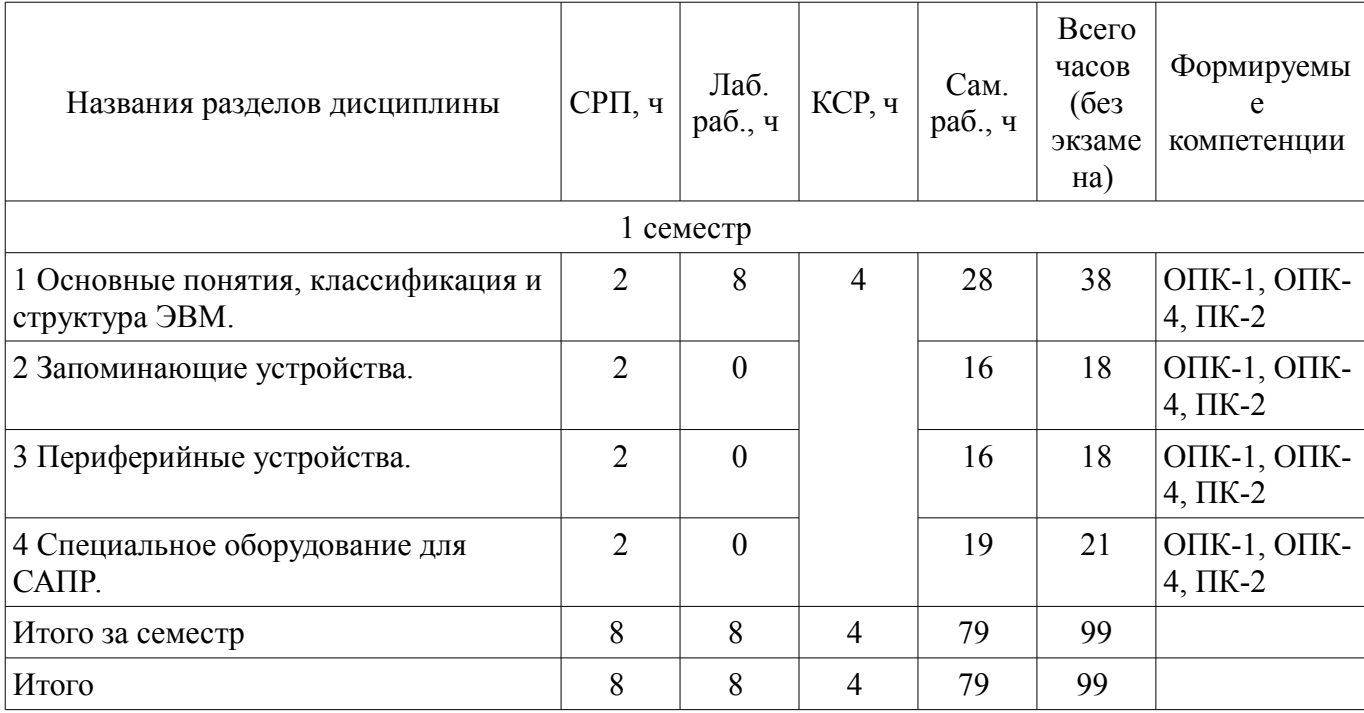

### **5.2. Содержание разделов дисциплины (самостоятельная работа под руководством преподавателя)**

Содержание разделов дисциплин (самостоятельная работа под руководством преподавателя) приведено в таблице 5.2.

Таблица 5.2 – Содержание разделов дисциплин (самостоятельная работа под руководством преподавателя)

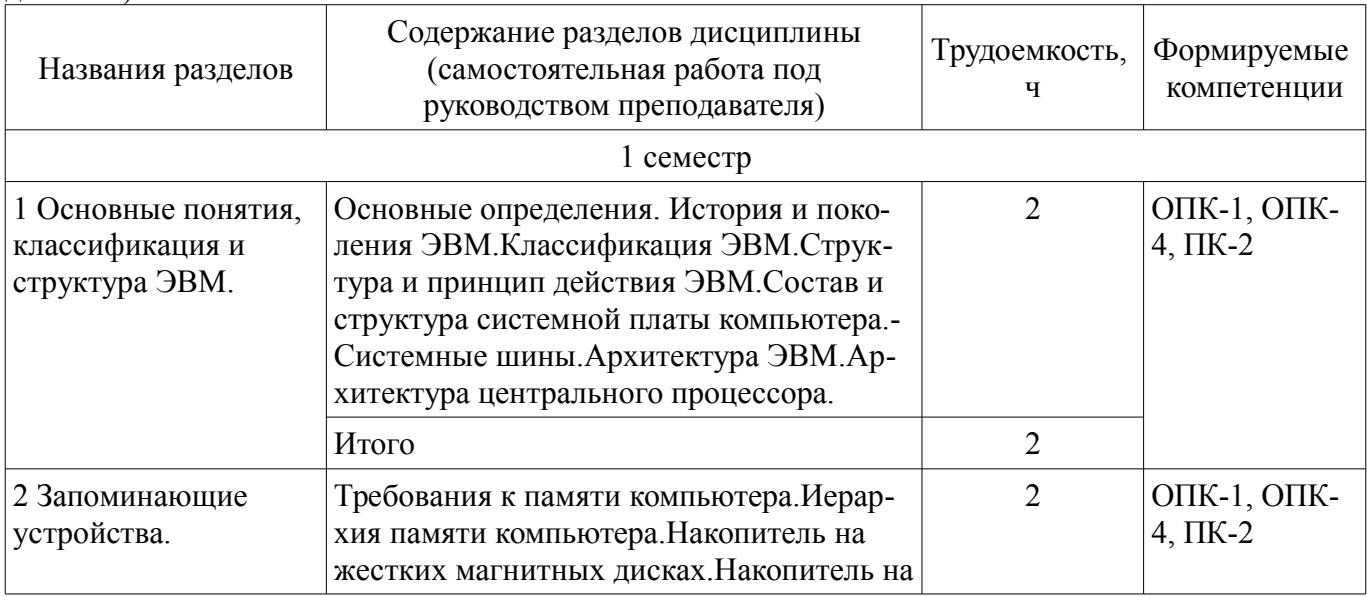

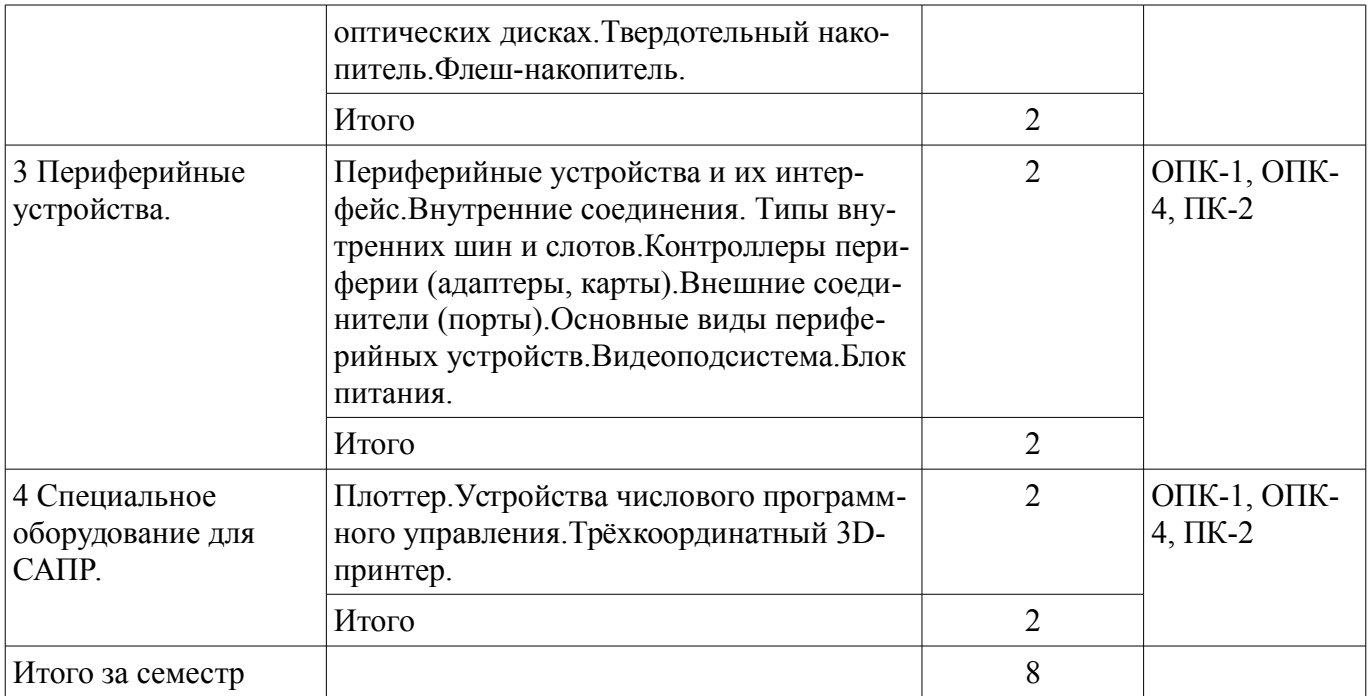

### **5.3. Разделы дисциплины и междисциплинарные связи с обеспечивающими (предыдущими) и обеспечиваемыми (последующими) дисциплинами**

Разделы дисциплины и междисциплинарные связи с обеспечивающими (предыдущими) и обеспечиваемыми (последующими) дисциплинами представлены в таблице 5.3. Таблица 5.3 – Разделы дисциплины и междисциплинарные связи

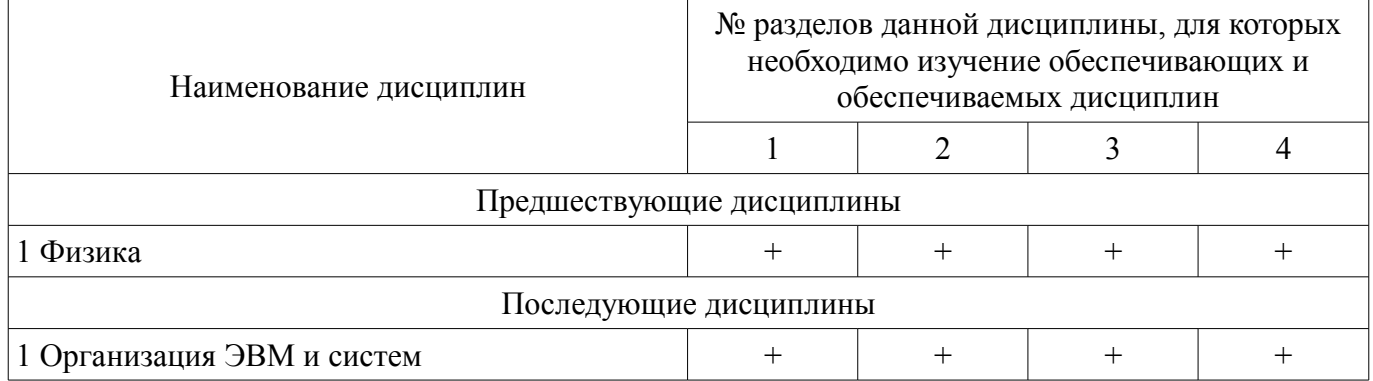

### **5.4. Соответствие компетенций, формируемых при изучении дисциплины, и видов занятий**

Соответствие компетенций, формируемых при изучении дисциплины, и видов занятий представлено в таблице 5.4.

Таблица 5.4 – Соответствие компетенций, формируемых при изучении дисциплины, и видов занятий

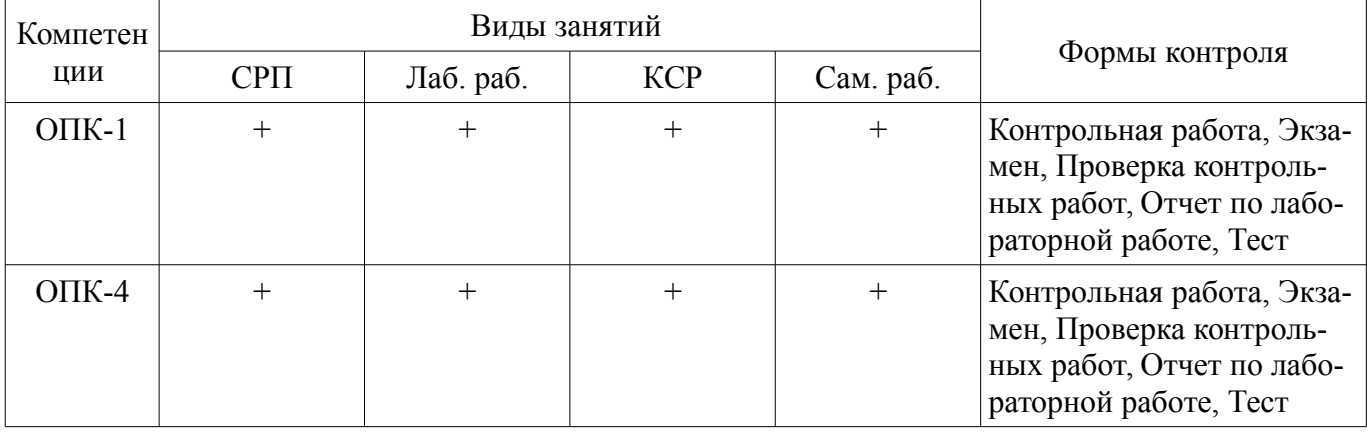

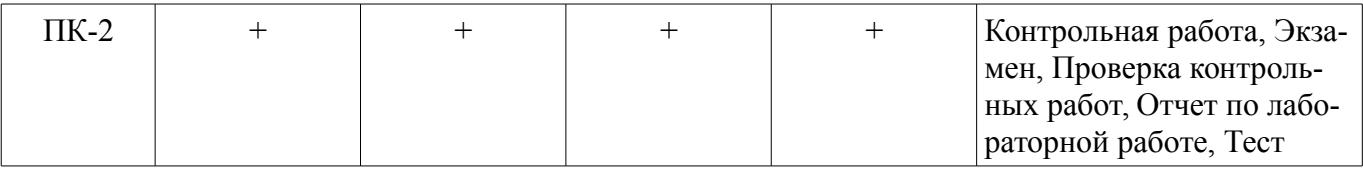

### **6. Интерактивные методы и формы организации обучения**  Не предусмотрено РУП.

## **7. Лабораторные работы**

Наименование лабораторных работ приведено в таблице 7.1. Таблица 7.1 – Наименование лабораторных работ

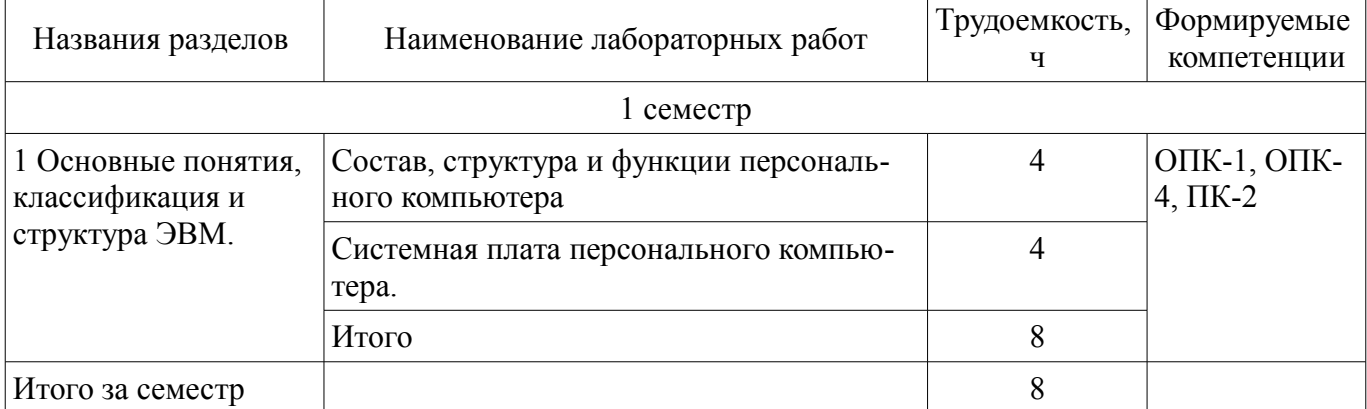

### **8. Контроль самостоятельной работы**

Виды контроля самостоятельной работы приведены в таблице 8.1. Таблица 8.1 – Виды контроля самостоятельной работы

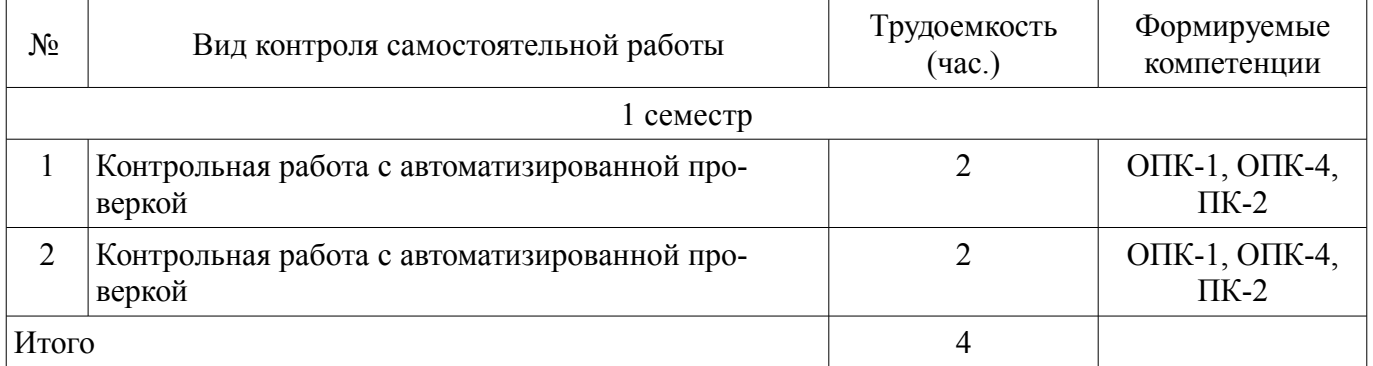

### **9. Самостоятельная работа**

Виды самостоятельной работы, трудоемкость и формируемые компетенции представлены в таблице 9.1.

Таблица 9.1 – Виды самостоятельной работы, трудоемкость и формируемые компетенции

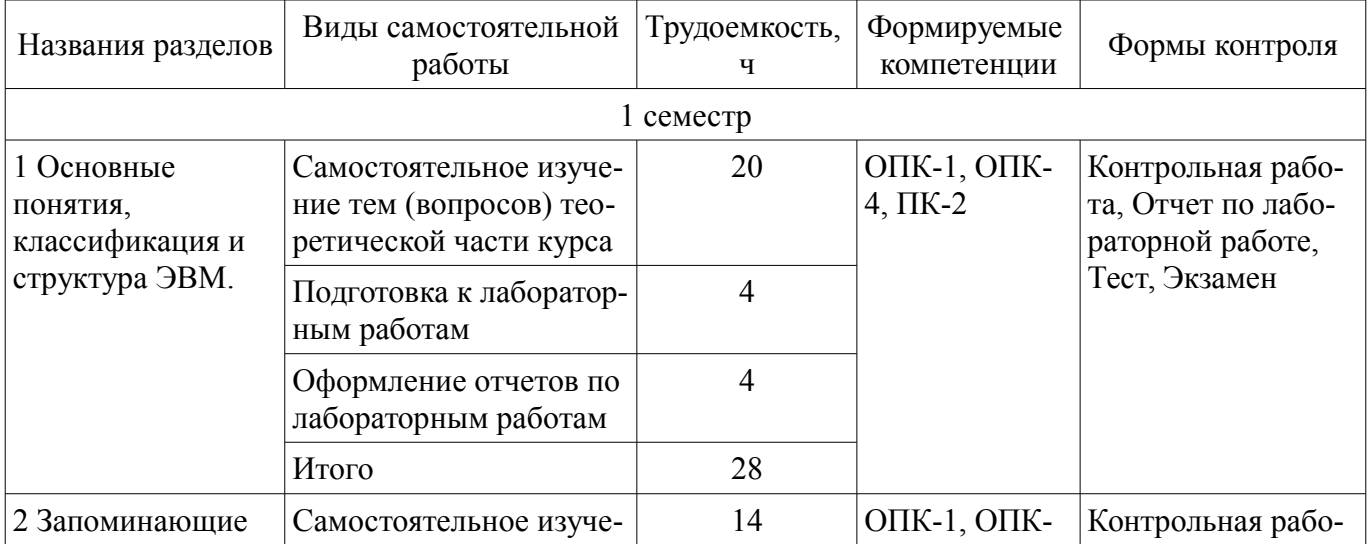

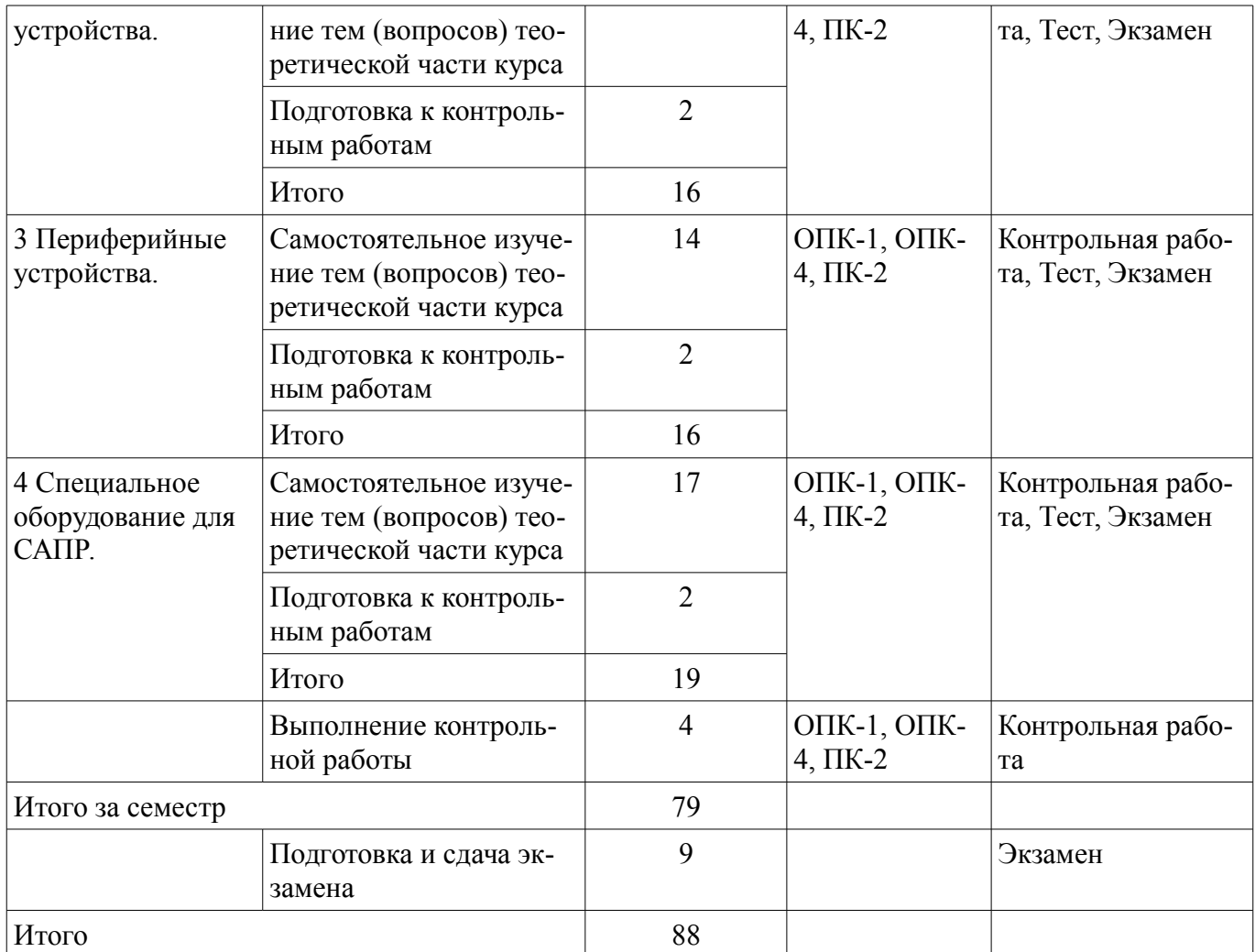

**10. Контроль самостоятельной работы (курсовой проект / курсовая работа)**  Не предусмотрено РУП.

**11. Рейтинговая система для оценки успеваемости обучающихся**  Рейтинговая система не используется.

### **12. Учебно-методическое и информационное обеспечение дисциплины**

#### **12.1. Основная литература**

1. Сычев А.Н. ЭВМ и периферийные устройства [Электронный ресурс]: Учебное пособие. - Томск : ТУСУР, ФДО, 2016. – 113 с. Доступ из личного кабинета студента. — Режим доступа: https://study.tusur.ru/study/library/ (дата обращения: 14.09.2018).

#### **12.2. Дополнительная литература**

1. Замятин Н. В. Организация ЭВМ и систем [Электронный ресурс]: учебное пособие / Н. В. Замятин. – Томск : ФДО, ТУСУР, 2018. – 236 с. Доступ из личного кабинета студента. — Режим доступа: https://study.tusur.ru/study/library/ (дата обращения: 14.09.2018).

#### **12.3. Учебно-методические пособия**

#### **12.3.1. Обязательные учебно-методические пособия**

1. Сычев А.Н. ЭВМ и периферийные устройства [Электронный ресурс]: Учебно-методическое пособие. Томск : ФДО, ТУСУР, 2016. – 24 с. Доступ из личного кабинета студента. — Режим доступа: https://study.tusur.ru/study/library/ (дата обращения: 14.09.2018).

2. Сычев А.Н. ЭВМ и периферийные устройства: электронный курс / А.Н.Сычев. – Томск ТУСУР, ФДО. 2018. Доступ из личного кабинета студента.

#### **12.3.2. Учебно-методические пособия для лиц с ограниченными возможностями здоровья и инвалидов**

Учебно-методические материалы для самостоятельной и аудиторной работы обучающихся

из числа лиц с ограниченными возможностями здоровья и инвалидов предоставляются в формах, адаптированных к ограничениям их здоровья и восприятия информации.

### **Для лиц с нарушениями зрения:**

- в форме электронного документа;
- в печатной форме увеличенным шрифтом.

### **Для лиц с нарушениями слуха:**

- в форме электронного документа;
- в печатной форме.

### **Для лиц с нарушениями опорно-двигательного аппарата:**

- в форме электронного документа;
- в печатной форме.

#### **12.4. Профессиональные базы данных и информационные справочные системы**

1. www.elibrary.ru

#### **13. Материально-техническое обеспечение дисциплины и требуемое программное обеспечение**

### **13.1. Общие требования к материально-техническому и программному обеспечению дисциплины**

### **13.1.1. Материально-техническое и программное обеспечение дисциплины**

Кабинет для самостоятельной работы студентов

учебная аудитория для проведения занятий лабораторного типа, помещение для проведения групповых и индивидуальных консультаций, помещение для проведения текущего контроля и промежуточной аттестации, помещение для самостоятельной работы

634034, Томская область, г. Томск, Вершинина улица, д. 74, 207 ауд.

Описание имеющегося оборудования:

- Коммутатор MicroTeak;
- Компьютер PENTIUM D 945 (3 шт.);
- Компьютер GELERON D 331 (2 шт.);
- Комплект специализированной учебной мебели;
- Рабочее место преподавателя.

Программное обеспечение:

- 7-zip (с возможностью удаленного доступа)
- CPU-Z (с возможностью удаленного доступа)
- Kaspersky Endpoint Security 10 для Windows (с возможностью удаленного доступа)
- MS Office версий 2010 (с возможностью удаленного доступа)
- Microsoft Windows
- Microsoft Windows (с возможностью удаленного доступа)

Кабинет для самостоятельной работы студентов

учебная аудитория для проведения занятий лабораторного типа, помещение для проведения групповых и индивидуальных консультаций, помещение для проведения текущего контроля и промежуточной аттестации, помещение для самостоятельной работы

634034, Томская область, г. Томск, Вершинина улица, д. 74, 207 ауд.

Описание имеющегося оборудования:

- Коммутатор MicroTeak;

- Компьютер PENTIUM D 945 (3 шт.);
- Компьютер GELERON D 331 (2 шт.);
- Комплект специализированной учебной мебели;
- Рабочее место преподавателя.

Программное обеспечение:

- 7-zip (с возможностью удаленного доступа)
- CPU-Z (с возможностью удаленного доступа)
- FAR Manager (с возможностью удаленного доступа)
- Google Chrome (с возможностью удаленного доступа)
- MS Office версий 2010 (с возможностью удаленного доступа)
- Microsoft Windows
- Microsoft Windows (с возможностью удаленного доступа)

Кабинет для самостоятельной работы студентов

учебная аудитория для проведения занятий лабораторного типа, помещение для проведения групповых и индивидуальных консультаций, помещение для проведения текущего контроля и промежуточной аттестации, помещение для самостоятельной работы

634034, Томская область, г. Томск, Вершинина улица, д. 74, 207 ауд.

Описание имеющегося оборудования:

- Коммутатор MicroTeak;
- Компьютер PENTIUM D 945 (3 шт.);
- Компьютер GELERON D 331 (2 шт.);
- Комплект специализированной учебной мебели;
- Рабочее место преподавателя.
- Программное обеспечение:
- 7-zip (с возможностью удаленного доступа)
- FAR Manager (с возможностью удаленного доступа)
- Kaspersky Endpoint Security 10 для Windows (с возможностью удаленного доступа)
- Microsoft Windows
- Microsoft Windows (с возможностью удаленного доступа)
- Notepad++ (с возможностью удаленного доступа)

Кабинет для самостоятельной работы студентов

учебная аудитория для проведения занятий лабораторного типа, помещение для проведения групповых и индивидуальных консультаций, помещение для проведения текущего контроля и промежуточной аттестации, помещение для самостоятельной работы

634034, Томская область, г. Томск, Вершинина улица, д. 74, 207 ауд.

Описание имеющегося оборудования:

- Коммутатор MicroTeak;
- Компьютер PENTIUM D 945 (3 шт.);
- Компьютер GELERON D 331 (2 шт.);
- Комплект специализированной учебной мебели;
- Рабочее место преподавателя.

Программное обеспечение:

- 7-zip (с возможностью удаленного доступа)
- CPU-Z (с возможностью удаленного доступа)
- Google Chrome (с возможностью удаленного доступа)
- Microsoft Windows
- Microsoft Windows (с возможностью удаленного доступа)

#### **13.1.2. Материально-техническое и программное обеспечение для лабораторных работ**

Кабинет для самостоятельной работы студентов

учебная аудитория для проведения занятий лабораторного типа, помещение для проведения групповых и индивидуальных консультаций, помещение для проведения текущего контроля и промежуточной аттестации, помещение для самостоятельной работы

634034, Томская область, г. Томск, Вершинина улица, д. 74, 207 ауд.

Описание имеющегося оборудования:

- Коммутатор MicroTeak;
- Компьютер PENTIUM D 945 (3 шт.);
- Компьютер GELERON D 331 (2 шт.);

- Комплект специализированной учебной мебели;

- Рабочее место преподавателя.

Программное обеспечение:

- 7-zip (с возможностью удаленного доступа)
- FAR Manager (с возможностью удаленного доступа)
- Kaspersky Endpoint Security 10 для Windows (с возможностью удаленного доступа)
- MS Office версий 2010 (с возможностью удаленного доступа)
- Microsoft Windows
- Microsoft Windows (с возможностью удаленного доступа)

### **13.1.3. Материально-техническое и программное обеспечение для самостоятельной работы**

Для самостоятельной работы используются учебные аудитории (компьютерные классы), расположенные по адресам:

- 634050, Томская область, г. Томск, Ленина проспект, д. 40, 233 ауд.;

- 634045, Томская область, г. Томск, ул. Красноармейская, д. 146, 201 ауд.;
- 634034, Томская область, г. Томск, Вершинина улица, д. 47, 126 ауд.;

- 634034, Томская область, г. Томск, Вершинина улица, д. 74, 207 ауд.

Состав оборудования:

- учебная мебель;

- компьютеры класса не ниже ПЭВМ INTEL Celeron D336 2.8ГГц. - 5 шт.;

- компьютеры подключены к сети «Интернет» и обеспечивают доступ в электронную информационно-образовательную среду университета.

Перечень программного обеспечения:

- Microsoft Windows;
- OpenOffice;
- Kaspersky Endpoint Security 10 для Windows;
- $-7 Zin$
- Google Chrome.

### **13.2. Материально-техническое обеспечение дисциплины для лиц с ограниченными возможностями здоровья и инвалидов**

Освоение дисциплины лицами с ограниченными возможностями здоровья и инвалидами осуществляется с использованием средств обучения общего и специального назначения.

При занятиях с обучающимися **с нарушениями слуха** предусмотрено использование звукоусиливающей аппаратуры, мультимедийных средств и других технических средств приема/передачи учебной информации в доступных формах, мобильной системы преподавания для обучающихся с инвалидностью, портативной индукционной системы. Учебная аудитория, в которой занимаются обучающиеся с нарушением слуха, оборудована компьютерной техникой, аудиотехникой, видеотехникой, электронной доской, мультимедийной системой.

При занятиях с обучающимися **с нарушениями зрениями** предусмотрено использование в лекционных и учебных аудиториях возможности просмотра удаленных объектов (например, текста на доске или слайда на экране) при помощи видеоувеличителей для комфортного просмотра.

При занятиях с обучающимися **с нарушениями опорно-двигательного аппарата** используются альтернативные устройства ввода информации и другие технические средства приема/передачи учебной информации в доступных формах, мобильной системы обучения для людей с инвалидностью.

### **14. Оценочные материалы и методические рекомендации по организации изучения дисциплины**

#### **14.1. Содержание оценочных материалов и методические рекомендации**

Для оценки степени сформированности и уровня освоения закрепленных за дисциплиной

компетенций используются оценочные материалы в составе:

**14.1.1. Тестовые задания** 

1. Что такое портативная ЭВМ ?

• ЭВМ, отличающаяся малыми размерами и массой.

• ЭВМ, отличающаяся только малыми размерами.

• ЭВМ, отличающаяся только малой массой.

• ЭВМ, отличающаяся только малым энергопотреблением.

2. Как формулируется правило «сбалансированной компьютерной системы» ?

• Это 1 Мбайт основной памяти и 1 Мбит/с пропускной способности шины на каждый 1 MIPS производительности процессора.

• Только 1 Мбайт основной памяти, 1 Мбит/с пропускной способности шины.

• Только 1 Мбайт основной памяти на каждый 1 MIPS производительности процессора.

• Только 1 Мбайт основной памяти на каждый 1 MIPS производительности процессора.

3. Что такое «северный мост», и для чего он предназначен ?

• это системный контроллер, являющийся одним из элементов чипсета материнской платы, отвечающий за работу процессора с оперативной памятью и видеоадаптером.

• это системный контроллер, являющийся одним из элементов чипсета материнской платы, отвечающий за работу только с видеоадаптером.

• это системный контроллер, являющийся одним из элементов чипсета материнской платы, отвечающий за работу только с оперативной памятью.

• это системный контроллер, отвечающий за «медленные операции».

4. Что такое «южный мост», и для чего он предназначен ?

• это функциональный контроллер, известный как контроллер ввода-вывода, отвечающий за «медленные» операции, к которым относится отработка взаимодействия между интерфейсами IDE, SATA, USB, LAN.

• это функциональный контроллер, известный как контроллер ввода-вывода, отвечающий за «быстрые» операции.

• это функциональный контроллер, известный как контроллер ввода-вывода, отвечающий за «быстрые» операции, к которым относится отработка взаимодействия между интерфейсами IDE, SATA, USB, LAN.

• это функциональный контроллер, известный как контроллер ввода-вывода, отвечающий за «быстрые», так и за «медленные» операции.

5. Что такое архитектура ЭВМ ?

• это абстрактное представление ЭВМ, которое отражает её структурную, схемотехническую и логическую организацию.

• это абстрактное представление ЭВМ, которое отражает её структурную и схемотехническую организацию.

• это абстрактное представление ЭВМ, которое отражает её только структурную организацию.

• это абстрактное представление ЭВМ, которое отражает её только логическую организацию.

6. Какие типы интерфейсов используются для подключения НЖМД?

• АТА (он же IDE и PATA).

• SATA.

• СОМ.

• AGP.

7. Какие основные типы DVD-дисков существуют, и каковы их характерис¬ти¬ки ?

• DVD-R, DVD-RW. Рабочая длина волны 780 нм.

• DVD-R, DVD-RW. Рабочая длина волны 650 нм.

• DVD-R, DVD-RW. Рабочая длина волны 405 нм.

• DVD-R, DVD-RW. Рабочая длина волны 1000 нм.

8. Что такое флеш-накопитель, и каковы его основные характеристи¬ки?

• разновидность твердотельной полупроводниковой энергонезависи-мой перезаписываемой памяти.

• разновидность твердотельной полупроводниковой энергозависимой перезаписываемой памяти.

• разновидность магнитной энергонезависимой перезаписываемой памяти.

• разновидность электрооптической энергонезависимой перезаписываемой памяти.

9. Какие типы периферийных устройств существуют?

• устройства ввода; устройства вывода; устройства ввода-вывода; устройства хранения данных.

- только устройства ввода.
- только устройства вывода.
- только устройства хранения данных.

10. Что такое интерфейс?

• совокупность средств и правил, обеспечивающих взаимодействие устройств вычислительной машины или системы обработки информации и (или) программ.

• совокупность средств, обеспечивающих взаимодействие лишь устройств вычислительной машины.

• совокупность правил, обеспечивающих взаимодействие лишь устройств вычислительной машины.

• совокупность правил, обеспечивающих взаимодействие лишь программ.

11. Какие типы компьютерных интерфейсов существуют?

• Аппаратный.

• Программный.

• Человеко-машинный.

• Процессорный

12. Что такое драйвер, и каково его назначение?

• это программное обеспечение, с помощью которого другое программное обеспечение (операционная система) получает доступ к периферийному устройству.

• это аппаратная часть, с помощью которого центральный процессор получает доступ к основной памяти.

• это аппаратная часть, с помощью которого осуществляется прямой доступ периферийного устройства к памяти компьютера минуя процессор.

• это программное обеспечение общего назначения.

13. Что такое USB-шина, и для чего она предназначена?

• Это стандарт универсальной последовательной шины для подключения периферийных устройств.

• Это стандарт универсальной параллельной шины для подключения периферийных устройств.

• Это стандарт универсальной последовательной шины для подключения блока питания  $+12B$ 

• Это стандарт универсальной параллельной шины для подключения памяти.

14. Какие бывают принтеры по типу используемой технологии печати?

• Матричные.

- Струйные.
- Лазерные.
- Воздушно-паровые.

15. Какие типы плоттеров по конструктивному исполнению существуют?

- рулонные (барабанные).
- планшетные (плоские).
- трёхмерные (3D).
- Векторные.

16. Какой графический язык является стандартом «де-факто» практически для всех плоттеров?

- HPGL
- G-коды
- Ассемблер.
- HTML.

17. Какое оборудование может быть оснащено устройством ЧПУ?

• станки, промышленные роботы, обрабатывающие центры и т.п.

- только станочное оборудование
- только промышленные роботы,
- только обрабатывающие центры.

18. Назвать и кратко охарактеризовать основной язык программирования устройств ЧПУ.

• управляющие программы для станков с ЧПУ содержат G-коды, которые реализуют разнообразные управляющие команды.

• управляющие программы для станков с ЧПУ содержат HPGL-коды, которые реализуют разнообразные управляющие команды.

• управляющие программы для станков с ЧПУ содержат ABC-коды, которые реализуют разнообразные управляющие команды.

• управляющие программы для станков с ЧПУ содержат XYZ-коды, которые реализуют разнообразные управляющие команды.

19. Сколько и какие этапы необходимо выполнить, чтобы осуществить 3D-печать?

• Подготовить файл 3D-модели детали в формате STL, открыть этот файл в управляющей

программе и выполнить слайсинг для получения управляющего G-кода, далее запустить процесс 3D-печати, используя полученные G-коды.

• Подготовить файл 3D-модели детали в формате STL и сразу запустить процесс 3D-печати. G-коды необязательны.

• Подготовить файл 3D-модели детали в формате STL, открыть этот файл в управляющей программе и запустить процесс 3D-печати, не выполняя слайсинга.

• Загрузить файл 3D-модели детали в формате ABC, потом запустить процесс 3D-печати.

20. Что такое слайсинг, и зачем он нужен?

• Слайсинг – это разбивка модели в формате STL на тонкие слои в поперечном сечении с помощью специальной программы, при этом толщина каждого слоя равна разрешающей способности оборудования по Ζ-координате. Слайсинг необходим для получения управляющего G-кода при последующем послойном изготовлении детали.

• Слайсинг – это разбивка модели в формате STL на тонкие слои в поперечном сечении с помощью специальной программы, но эта операция не является обязательной.

• Слайсинг – это разбивка модели в формате STL на единичные слои в продольном направлении с помощью специальной программы, но эта операция не является обязательной.

• Слайсинг – это деталь в 3D принтере, обеспечивающая вращательное движение.

#### **14.1.2. Экзаменационные тесты**

ЭВМ и периферийные устройства:

1. Большая интегральная схема – электронный компонент, на основе которого строились ЭВМ {первого; второго; третьего; четвертого} поколения.

2. Супер-ЭВМ – это:

• ЭВМ, относящаяся к классу ВМ, имеющих самую высокую производительность, которая может быть достигнута на данном этапе развития технологии, и в основном предназначенных для решения сложных научно-технических задач;

• компьютер, обычно, в компьютерном центре, который обладает широким спектром возможностей и ресурсов;

• выделенная ЭВМ, как правило, в составе вычислительной сети, обладающая аппаратнопрограммными ресурсами и предоставляющая данные ресурсы пользователям по их запросам.

3. ЭВМ, относящаяся к классу ВМ, имеющих самую высокую производительность, которая может быть достигнута на данном этапе развития технологии, и в основном предназначенных для решения сложных научно-технических задач, носит название:

• супер-ЭВМ;

• мэйнфрейм;

• сервер.

4. Мэйнфрейм – это:

• компьютер, обычно, в компьютерном центре, который обладает широким спектром возможностей и ресурсов и с которым могут быть соединены другие компьютеры, причем так, что они могут использовать разделяемые возможности и ресурсы;

• ЭВМ, относящаяся к классу ВМ, имеющих самую высокую производительность, которая может быть достигнута на данном этапе развития технологии, и в основном предназначенных для решения сложных научно-технических задач.

• выделенная ЭВМ, как правило, в составе вычислительной сети, обладающая аппаратнопрограммными ресурсами и предоставляющая данные ресурсы пользователям по их запросам.

5. Компьютер, обычно, в компьютерном центре, который обладает широким спектром возможностей и ресурсов и с которым могут быть соединены другие компьютеры, причем так, что они могут использовать разделяемые возможности и ресурсы, носит название:

- супер-ЭВМ;
- мэйнфрейм;
- сервер;

• рабочая станция.

6. Сервер – это:

• выделенная ЭВМ, как правило, в составе вычислительной сети, обладающая аппаратнопрограммными ресурсами и предоставляющая данные ресурсы пользователям по их запросам;

• ЭВМ, относящаяся к классу ВМ, имеющих самую высокую производительность, которая может быть достигнута на данном этапе развития технологии, и в основном предназначенных для решения сложных научно-технических задач;

• компьютер, обычно, в компьютерном центре, который обладает широким спектром возможностей и ресурсов

7. ЭВМ, выделенная в составе вычислительной сети, обладающая аппаратно-программными ресурсами и предоставляющая данные ресурсы пользователям по их запросам, носит название:

- супер-ЭВМ;
- мэйнфрейм;
- сервер;
- рабочая станция.

8. Настольная ЭВМ имеет эксплуатационные характеристики {бытового; промышленного} прибора и {универсальные; специализированные} функциональные возможности.

9. Настольная ЭВМ, имеющая эксплуатационные характеристики бытового прибора и универсальные функциональные возможности, носит название:

- супер-ЭВМ;
- мэйнфрейм;
- сервер;
- персональная ЭВМ.

10. Как согласно «Спецификации-99» соотносятся настольные ПК, обозначаемые терминами «персональный компьютер» и «рабочая станция»?

• Эти понятия фактически объединены.

• Эти понятия несопоставимы.

• Эти понятия не упоминаются в «Спецификации-99».

11. Сколько и каких типов персональных компьютеров вводит стандарт «Спецификация 99»?

• Пять типов: массовый ПК; деловой ПК; портативный ПК; рабочая станция; развлекательный ПК.

• Три типа: массовый ПК; деловой ПК; портативный ПК.

• Четыре типа: массовый ПК; деловой ПК; портативный ПК; рабочая станция.

12. Международный классификационный стандарт «Спецификация 99» выделяет {5; 6; 7} типов персональных компьютеров.

13. Что такое портативная ЭВМ?

• ЭВМ, отличающаяся малыми размерами и массой.

• ЭВМ, имеющая эксплуатационные характеристики бытового прибора и универсальные функциональные возможности.

14. ЭВМ, отличающаяся малыми размерами и массой, носит название:

• мэйнфрейм;

• рабочая станция;

• портативная ЭВМ.

15. Мобильный компьютер, основным назначением которого является обеспечение работы в Интернете, – это:

- ноутбук;
- нетбук;
- карманный ПК.

16. Встраиваемая система – это специализированное решение, в котором

• компьютер обычно встроен в устройство, которым он управляет.

• компьютер обычно встроен в систему, которая им управляет.

• конструкция компьютера является встроенной, и при этом выполнение задач управления не предусмотрено.

17. Специализированное решение, в котором компьютер обычно встроен в устройство, которым он управляет, носит название:

- мэйнфрейм;
- рабочая станция;
- портативная ЭВМ;
- встраиваемая система.
- 18. Какие факторы влияют на оценку производительности ЭВМ?
- тип задач;
- число тех или иных операций, выполняемых при решении задачи;
- стиль программирования и другие особенности программы;
- логические возможности системы команд;
- структура процессора;
- характеристики и организация оперативной и внешней памяти;
- особенности системы ввода-вывода;
- материал корпуса центрального процессора.
- 19. Какой фактор НЕ влияют на оценку производительности ЭВМ?
- тип задач;
- число тех или иных операций, выполняемых при решении задачи;
- стиль программирования и другие особенности программы;
- логические возможности системы команд;
- структура процессора;
- характеристики и организация оперативной и внешней памяти;
- особенности системы ввода-вывода;
- материал корпуса центрального процессора.
- 20. Как называются единицы измерения производительности ЭВМ?
- MIPS
- FIPS
- MFLOPS
- GFLOPS
- TFLOPS
- PFLOPS

### **14.1.3. Темы контрольных работ**

ЭВМ и периферийные устройства

1. Как соотносятся понятия ЭВМ и компьютер?

- Эти понятия являются синонимами.
- Эти понятия не сопоставимы.

• Понятие ЭВМ относится только вычислительным машинам, построенным только на электронных лампах, а компьютер – только на интегральных микросхемах.

2. В каком году и где была создана первая ЭВМ?

- В 1947 г. в Японии.
- В 1945 г. в США.
- В 1949 г. в СССР.

3. В каком году и под чьим руководством была создана первая советская ЭВМ?

• В 1951 г. под руководством С. А. Лебеде¬ва была создана первая советская малая электронная счетная машина (МЭСМ).

• В 1949 г. под руководством Г. П. Лопато была создана первая советская ЭВМ «Минск».

• В 1950 г. под руководством Г. Е. Овсепян была создана первая советская ЭВМ «Наири».

4. Какой электронный компонент являлся основным при создании ЭВМ первого поколения?

- Электронная лампа
- Транзистор

• Интегральная микросхема

• Большая интегральная микросхема

5. Электронная лампа являлась основным компонентом при создании ЭВМ {первого; второго; третьего; четвертого } поколения.

6. На основе какого электронного компонента строились ЭВМ второго поколения?

- Электронная лампа
- Транзистор
- Интегральная микросхема
- Большая интегральная схема

7. Транзистор – основной компонент, на основе которого строились ЭВМ {первого; второго; третьего; четвертого } поколения.

8. На основе какого электронного компонента строились ЭВМ третьего поколения?

- Электронная лампа
- Транзистор

• Интегральная микросхема

• Большая интегральная схема

9. Интегральная микросхема – электронный компонент, на основе которого строились ЭВМ {первого; второго; третьего; четвертого} поколения.

10. На основе какого электронного компонента строились ЭВМ четвёртого поколения?

- Электронная лампа
- Транзистор
- Интегральная микросхема
- Большая интегральная схема

#### **14.1.4. Темы лабораторных работ**

Состав, структура и функции персонального компьютера Системная плата персонального компьютера.

#### **14.1.5. Методические рекомендации**

Учебный материал излагается в форме, предполагающей самостоятельное мышление студентов, самообразование. При этом самостоятельная работа студентов играет решающую роль в ходе всего учебного процесса.

Начать изучение дисциплины необходимо со знакомства с рабочей программой, списком учебно-методического и программного обеспечения. Самостоятельная работа студента включает работу с учебными материалами, выполнение контрольных мероприятий, предусмотренных учебным планом.

В процессе изучения дисциплины для лучшего освоения материала необходимо регулярно обращаться к рекомендуемой литературе и источникам, указанным в учебных материалах; пользоваться через кабинет студента на сайте Университета образовательными ресурсами электроннобиблиотечной системы, а также общедоступными интернет-порталами, содержащими научнопопулярные и специализированные материалы, посвященные различным аспектам учебной дисциплины.

При самостоятельном изучении тем следуйте рекомендациям:

- чтение или просмотр материала необходимо осуществлять медленно, выделяя основные идеи; на основании изученного составить тезисы. Освоив материал, попытаться соотнести теорию с примерами из практики;

- если в тексте встречаются термины, следует выяснить их значение для понимания дальнейшего материала;

- необходимо осмысливать прочитанное и изученное, отвечать на предложенные вопросы.

Студенты могут получать индивидуальные консультации с использованием средств телекоммуникации.

По дисциплине могут проводиться дополнительные занятия в форме вебинаров. Расписание вебинаров публикуется в кабинете студента на сайте Университета. Запись вебинара публикуется в электронном курсе по дисциплине.

#### **14.2. Требования к оценочным материалам для лиц с ограниченными возможностями здоровья и инвалидов**

Для лиц с ограниченными возможностями здоровья и инвалидов предусмотрены дополнительные оценочные материалы, перечень которых указан в таблице 14.

Таблица 14 – Дополнительные материалы оценивания для лиц с ограниченными возможностями здоровья и инвалидов

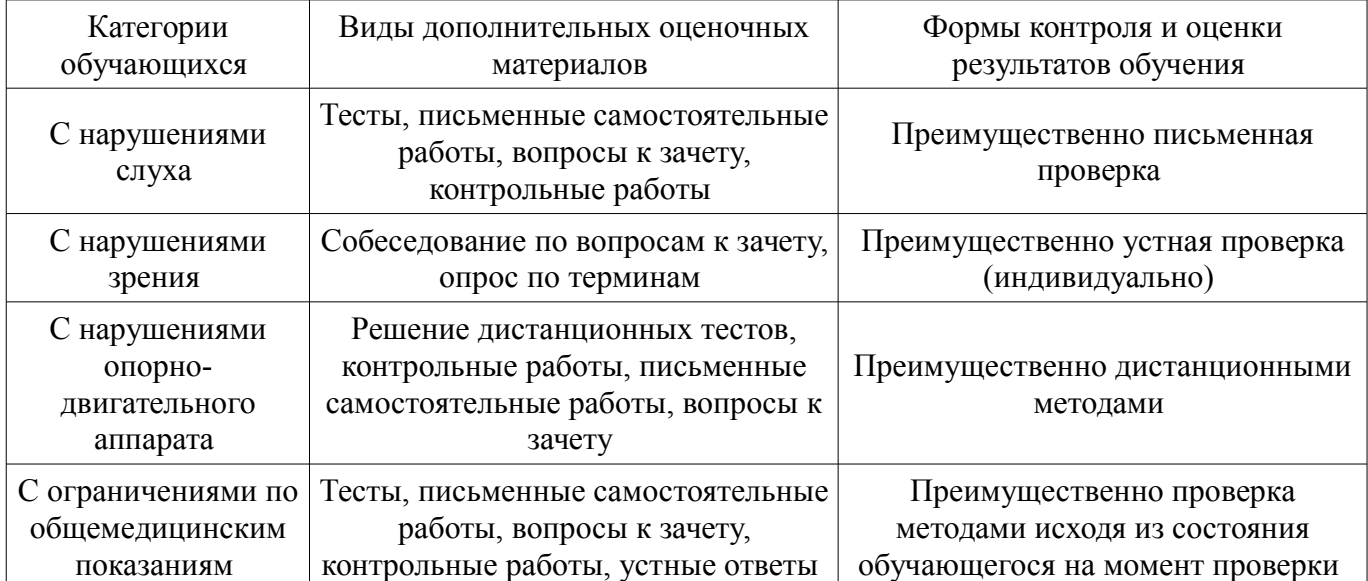

### **14.3. Методические рекомендации по оценочным материалам для лиц с ограниченными возможностями здоровья и инвалидов**

Для лиц с ограниченными возможностями здоровья и инвалидов предусматривается доступная форма предоставления заданий оценочных средств, а именно:

- в печатной форме;
- в печатной форме с увеличенным шрифтом;
- в форме электронного документа;
- методом чтения ассистентом задания вслух;
- предоставление задания с использованием сурдоперевода.

Лицам с ограниченными возможностями здоровья и инвалидам увеличивается время на подготовку ответов на контрольные вопросы. Для таких обучающихся предусматривается доступная форма предоставления ответов на задания, а именно:

- письменно на бумаге;
- набор ответов на компьютере;
- набор ответов с использованием услуг ассистента;
- представление ответов устно.

Процедура оценивания результатов обучения лиц с ограниченными возможностями здоровья и инвалидов по дисциплине предусматривает предоставление информации в формах, адаптированных к ограничениям их здоровья и восприятия информации:

#### **Для лиц с нарушениями зрения:**

- в форме электронного документа;
- в печатной форме увеличенным шрифтом.

#### **Для лиц с нарушениями слуха:**

- в форме электронного документа;
- в печатной форме.

### **Для лиц с нарушениями опорно-двигательного аппарата:**

- в форме электронного документа;
- в печатной форме.

При необходимости для лиц с ограниченными возможностями здоровья и инвалидов процедура оценивания результатов обучения может проводиться в несколько этапов.